The copy filmed here has been reproduced thanks to the generoalty of:

. •

Thomas Fisher Rare Book Library, University of Toronto Library

The images appearing here are the best quality<br>possible considering the condition and legibility of the original copy and in keeping with the filming contract specifications.

Original copies In printed paper covers are filmed beginning with the front cover and ending on the last page with a printed or illustrated impression, or the back cover when appropriate. All other original copies are filmed beginning on the first page with <sup>a</sup> printed or illustrated impression, and ending on the last page with <sup>a</sup> printed or illustrated impression.

The last recorded frame on each microfiche shall contain the symbol  $\rightarrow$  (meaning "CON-TINUED"), or the symbol V (meaning "END"), whichever applies.

Maps, plates, charts, etc.. may be filmed at different reduction ratios. Those too large to be •ntirely included in one exposure are filmed beginning in the upper left hand corner, left to right and top to bottom, as many frames as. required. The following diagrams illustrate the method:

»•(-

'•:

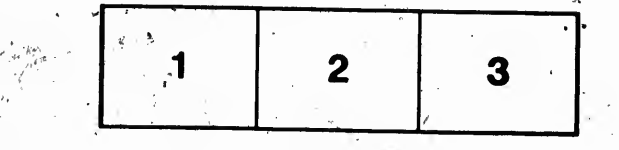

L'exemplaire filmé fut reproduit grâce à la<br>générosité de:

Thomas Fisher Rare Book Library, University of Toronto Library

Les images suivantes ont été reproduites avec le<br>plus grand soin, compte tenu de la condition et<br>de la netteté de l'exemplaire film4, et en conformité avec les conditions du contrat de fiimaga.

Les exemplaires originaux dont la couverture en papier est imprimée sont filmés en commençant<br>par le premier plat et en terminant soit par la dernière page qui comporte une empreinte d'impression ou d'illustration, soit par le second plat, selon le cas. Tous les autres exemplaires<br>originaux sont filmés en commençant par la première page qui comporte une empreinte d'impression 5u d'Ulustration et en terminant par la dernière page qui comporte une telle<br>empreihte.

Un des symboles suivants apparaîtra gur la<br>dernière image de chaque microfiche, selon le<br>cas: le symbole —> signifie "A 8UIVRE", le<br>symbole V signifie "FIN".

Les cartes, planches, tableaux, atc., peuvent être filmés à des taux de réduction différents.<br>Lorsque le document est trop grand pour Atre reproduit en\* un seul cliché, il est filmé à partir de l'angle supérieur gauche, de et de haut en bas, en prenant le nombre d'images nécessaire. Les diagrammes suivants illustrent la méthode.

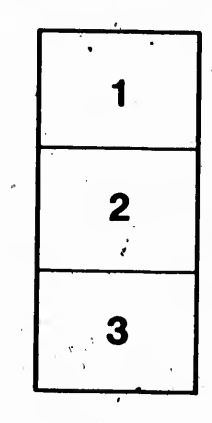

\*\*\*

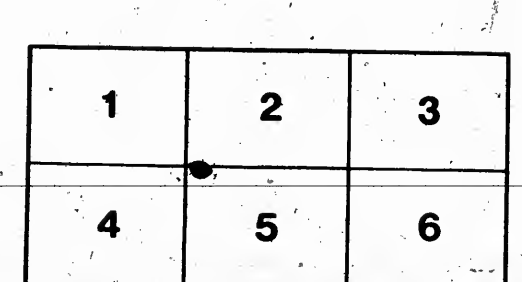